## **TEME PROPUSE pentru PROIECTE DIPLOMĂ – Electronică Aplicată An universitar 2018-2019**

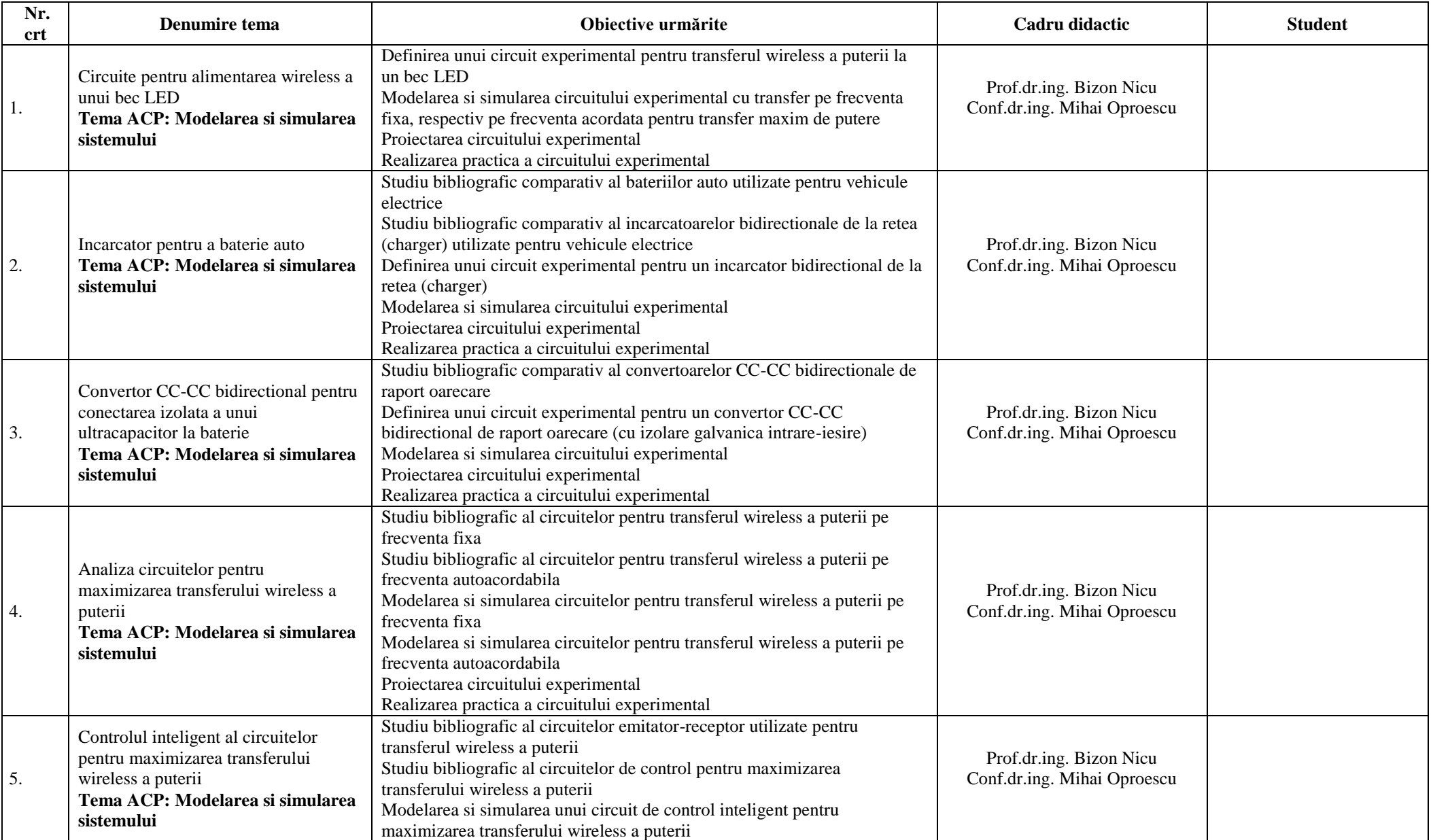

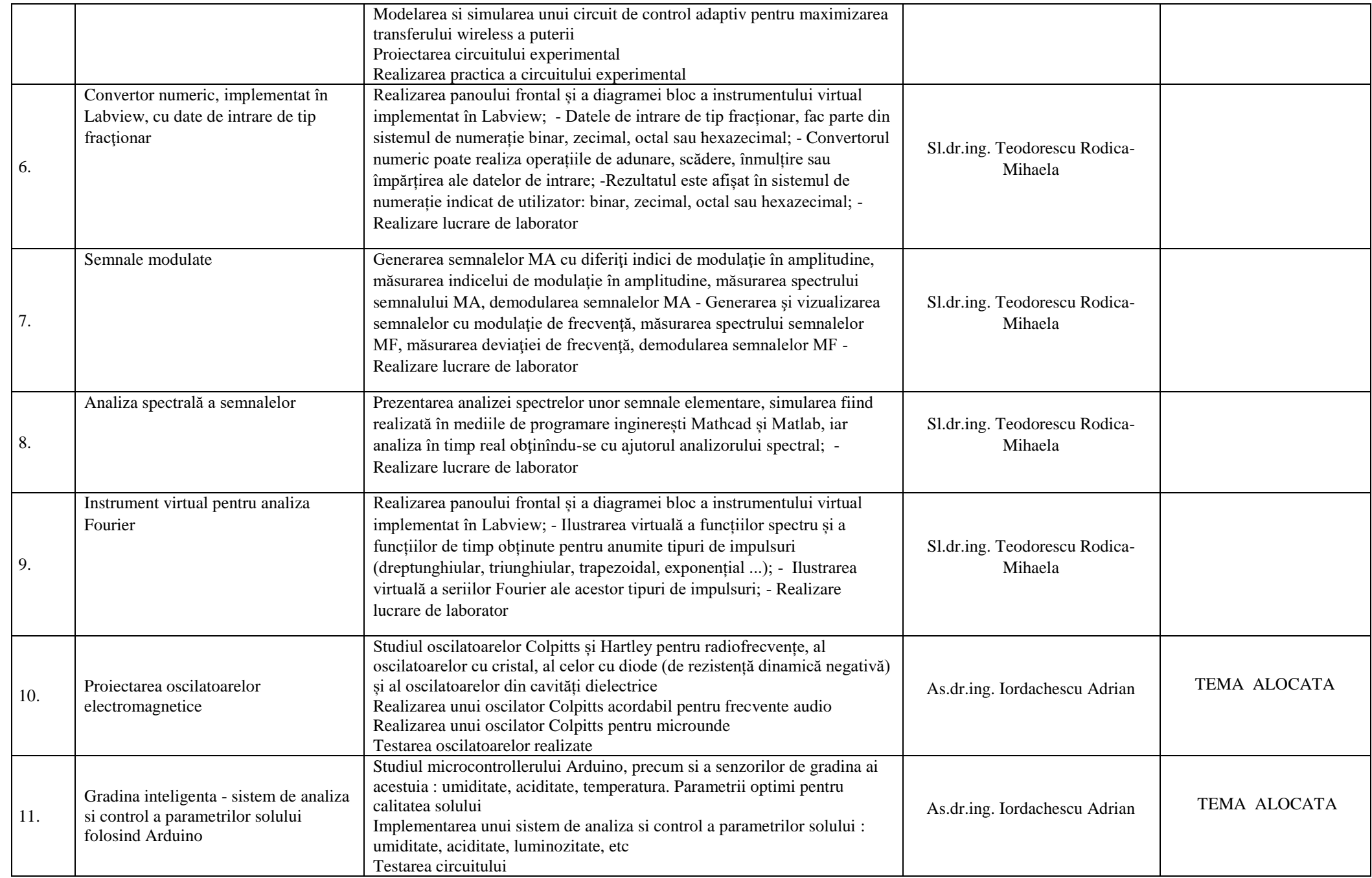

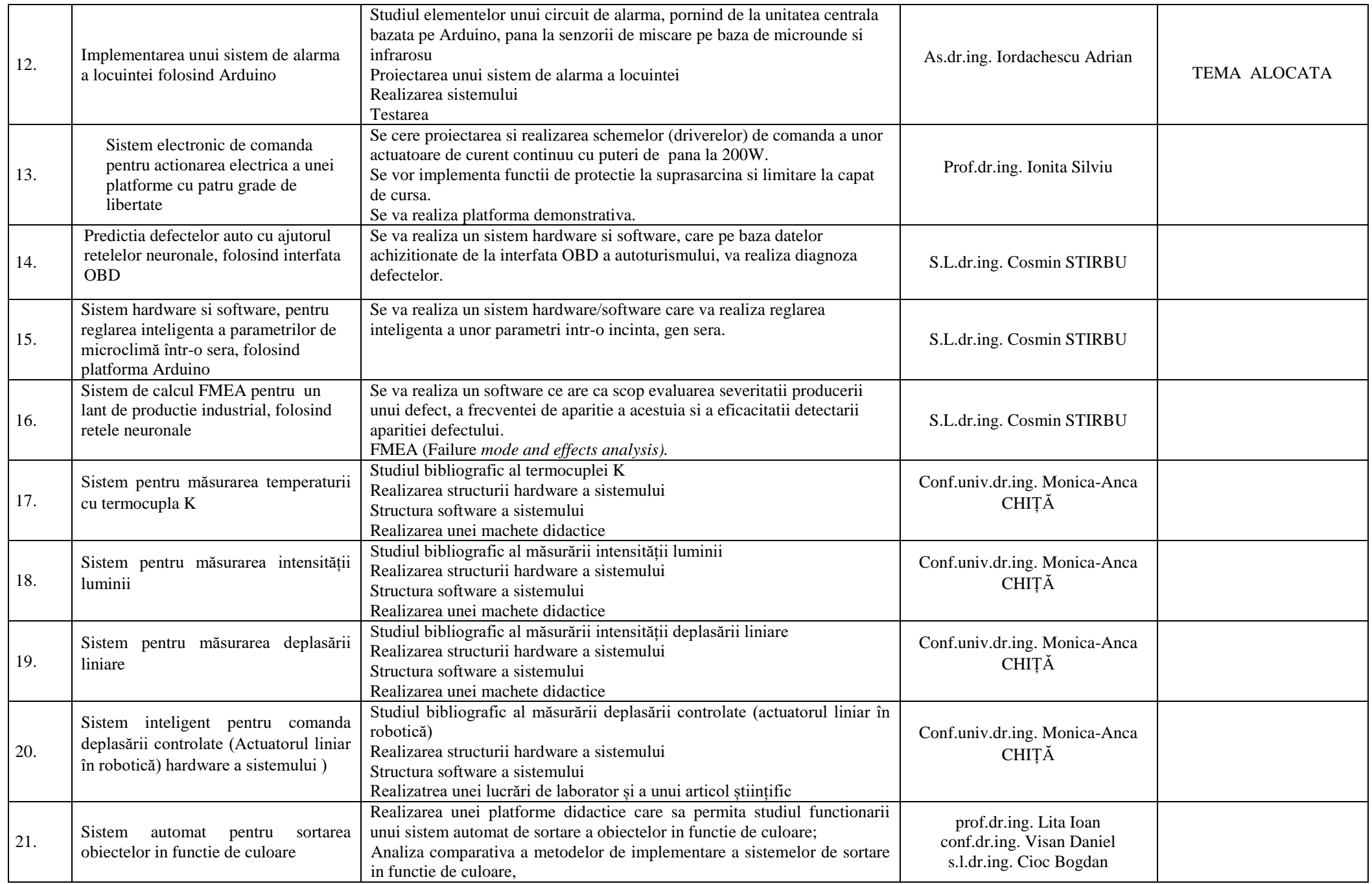

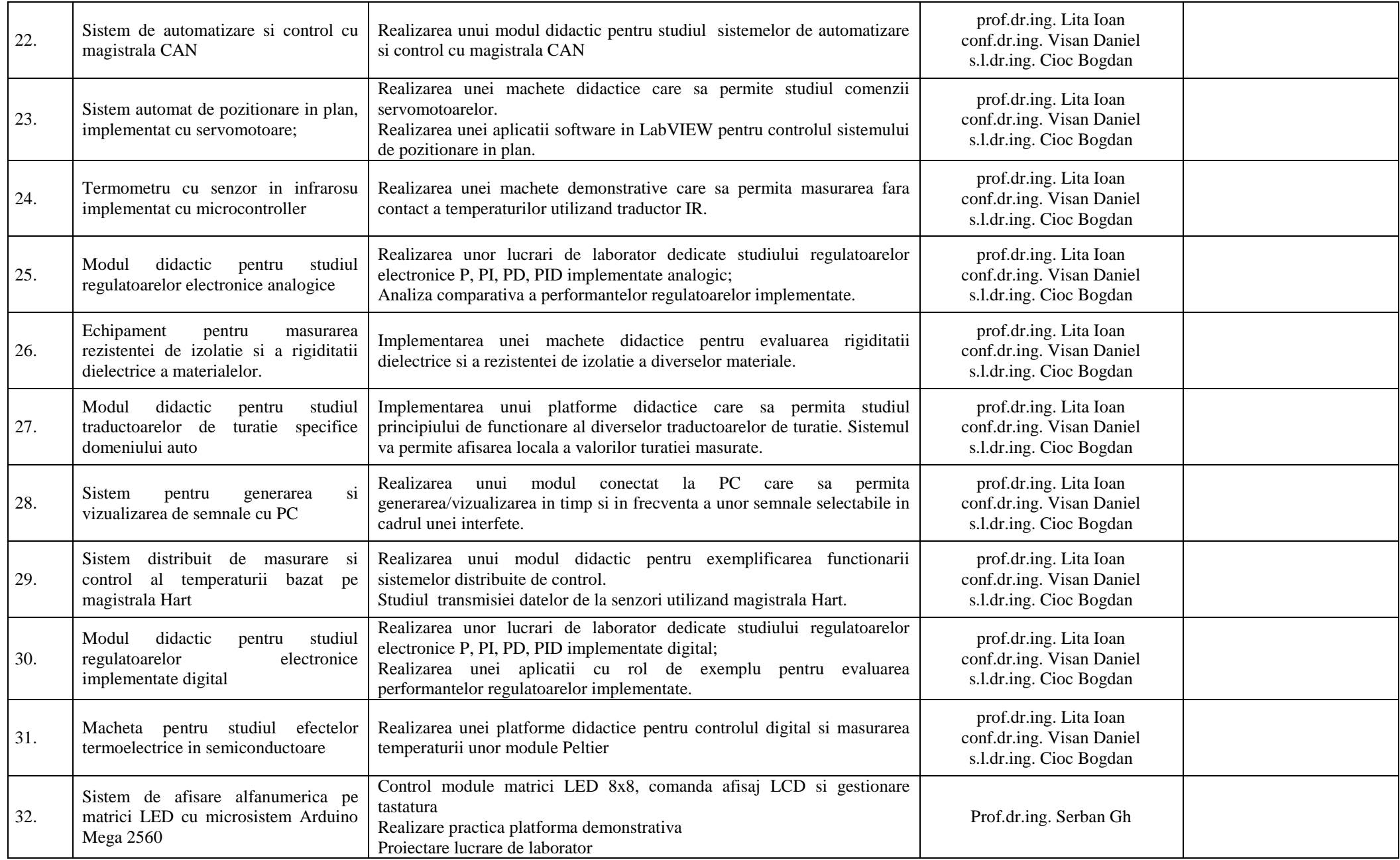

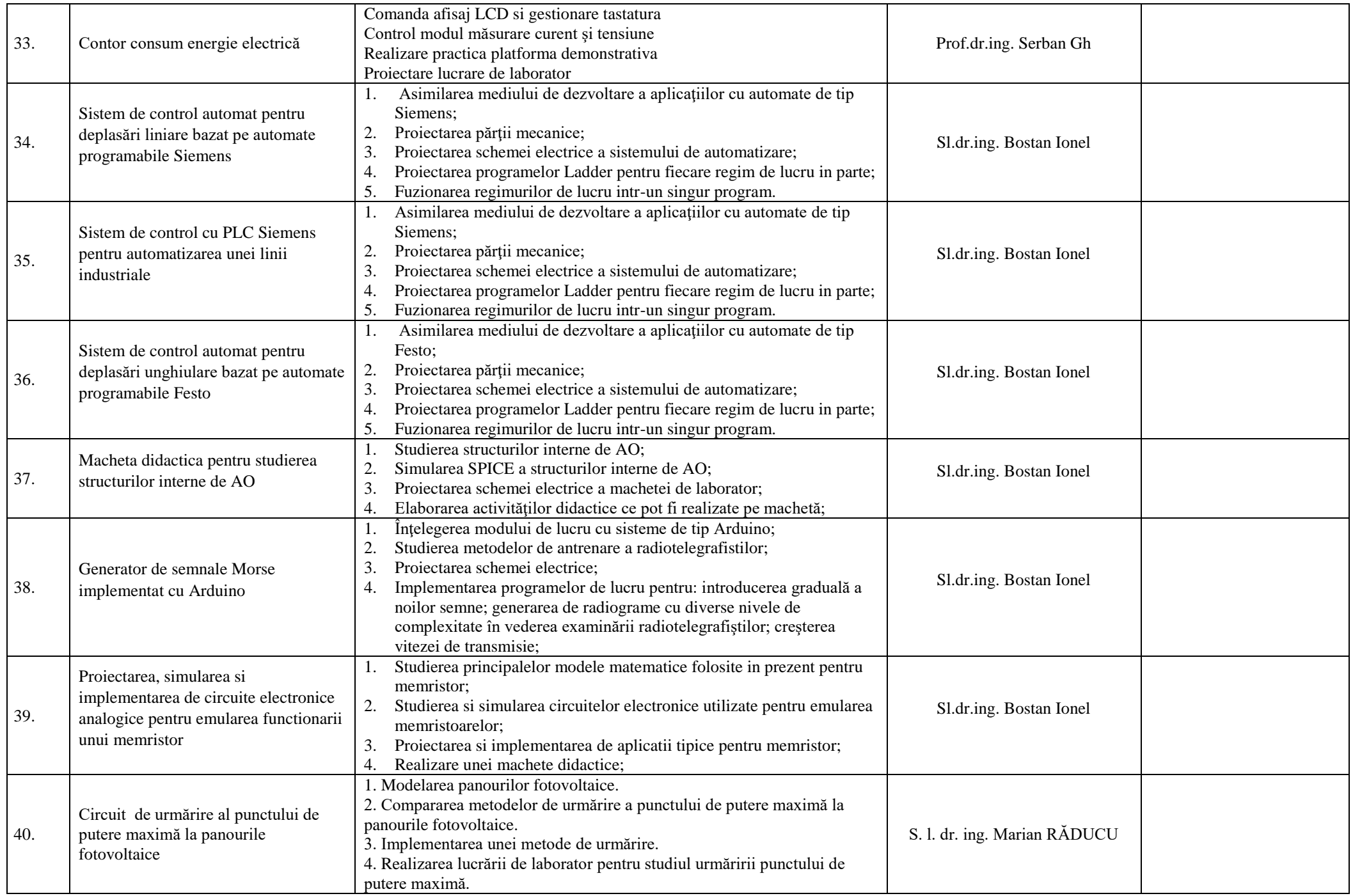

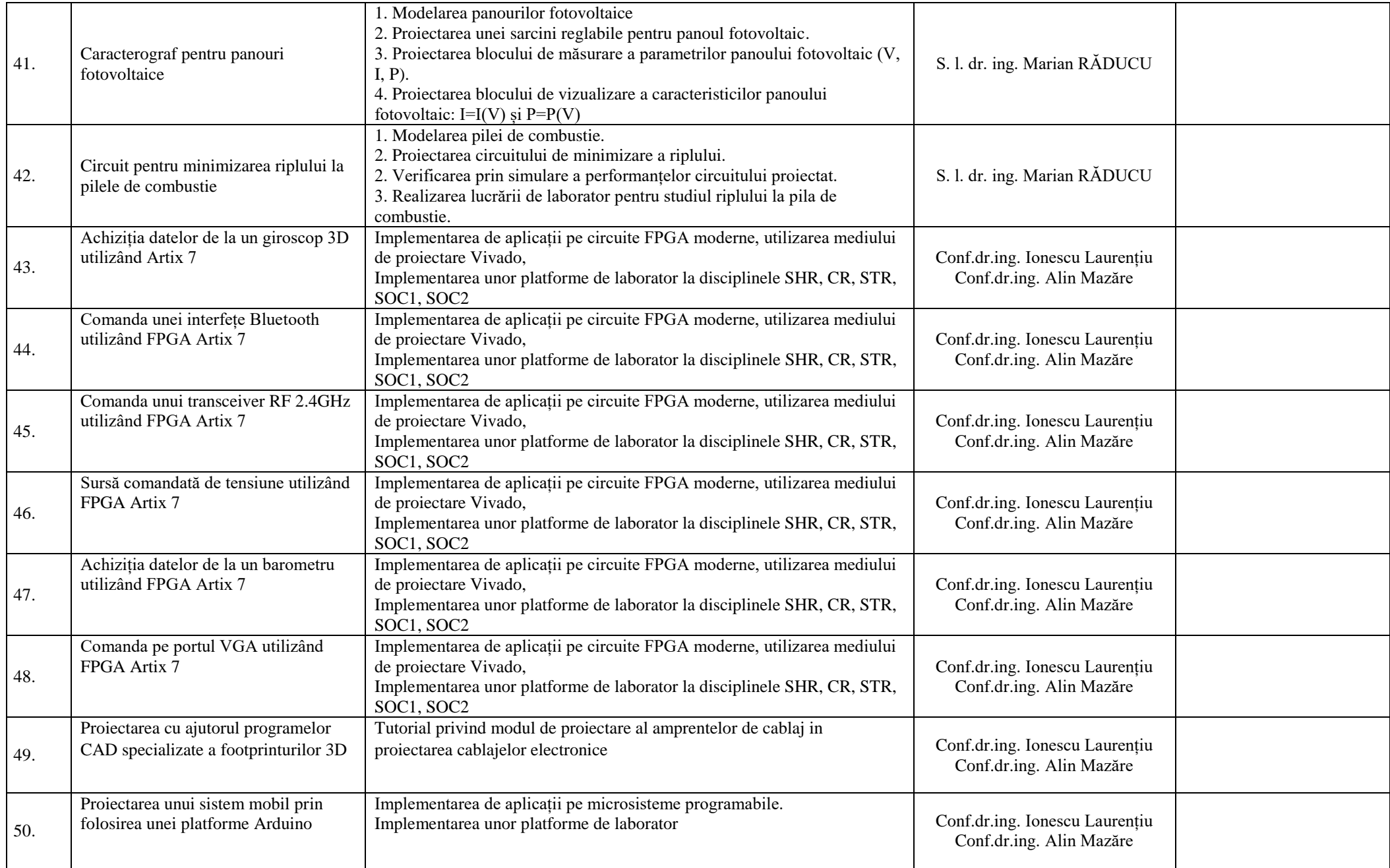

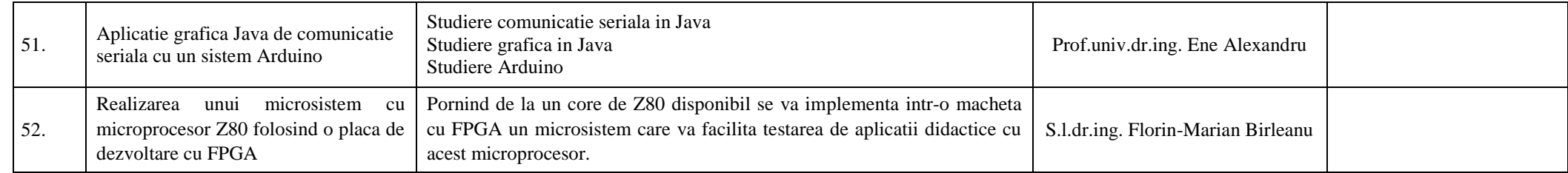